**S** Jain Studies Program

School of International and Public Affairs

**Jain Studies Program**

## **Online Lecture Series on Jain Texts**

**The Jain Studies Program at FIU welcomes you to the inauguration of the Online Lecture Series on Jain Texts.**

This program is launched to enrich textual studies in Jainism and nurture the study of ancient languages like Sanskrit, Prakrit, Apabraṃsa and other Indic languages. This will promote, rejuvenate and invigorate scholarship and research on primary sources. Scholars will present their research on a chosen Jain text through interactive video conferencing.

**The text chosen for this year is the** *Ācārāṅga Sūtra***.** We welcome you to the inauguration of the program with an introductory lecture on the text, followed by a series of four lectures. Each lecture will be approximately 50 to 60 mins with a discussion session to follow. The sessions will be hosted on Saturdays GMT 17.00 (5 PM). The video conference is open to all. The content will also be archived on the FIU Jain Studies Program website.

Schedule

9th May - Prof. Kamal Chand Sogani & Ven. Samani Unnata Pragya (FIU): *An Overview of Scholarship on Ācārāṅga Sūtra*

16th May - Prof. Nalini Balbir (Sorbonne): *Monastic Discipline in the Ācārāṅga Sūtra* 23rd May -Prof. Christopher Chapple (Loyola Marymount): *Ethics of Ācārāṅga Sūtra* 30 May -Prof. Ellen Gough (Emory): *Enlightenment and Liberation in the Ācārāṅga Sūtra* 6th June - Ven. SamaniChaitanya Pragya (JVBI): *Concept of Violence and Nonviolence in Ācārāṅga Sūtra*

Please join meetinghttps://connect.fiu.edu/jainstudies/ Time: GMT 17.00 (5 PM)

--- If you have never attended an Adobe Connect meeting before:

Test your connection:

https://connect.fiu.edu/common/help/en/support/me

eting\_test.htm

Get a quick overview:

http://www.adobe.com/products/adobeconnect.html

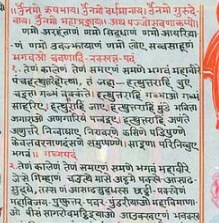

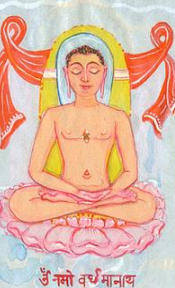

**Inauguration**

**T**<br>
Sciences

सामि जाणड . चय

नाम च नरता ख्वानदा<br>से युत्तजागरा ओहीरमाणी<br>कबे ओगाले कल्लाणे क्रि

Contact Us: Steven Vose- Svose@fiu.edu Samani Unnata Pragya-- upragya@fiu.edu

**RSVP here:** https://docs.google.com/forms/d/138ucB5VYKRPkKc4gBIv\_\_dAk7ff2iWOotyslwHtrhQs/viewform?usp=send\_form

Sources Archive.org http://jainlibrary.org/

More Info : http://jainstudies.fiu.edu/